## SAP ABAP table TABWD VID {Entity Table for Table TABWD}

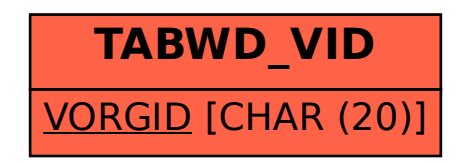